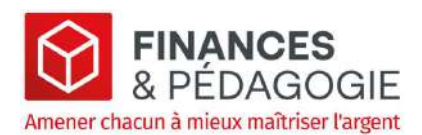

# Notre Politique d'accessibilité, conditions d'accès

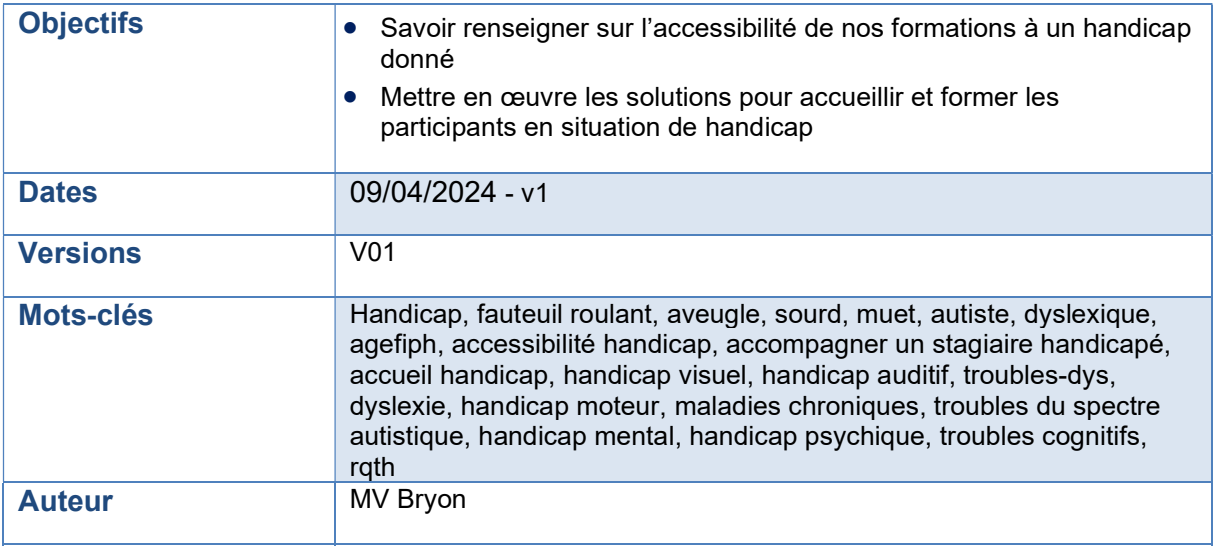

## Origine de la procédure

Finances & Pédagogie se doit en tant qu'organisme de formation de pouvoir renseigner, accueilli, accompagner et former des stagiaires en situation de handicap.

## Vue générale de la procédure

La procédure :

- Explique comment répondre à une demande de renseignement et d'inscription pour un(e) participant(e) handicapé(e) et comment mettre en œuvre l'accueil de ces participant(e)s en fonction des diverses formes de handicap
- Donne les explications de base sur le handicap : les formes de handicap, les sigles essentiels, les instances officielles, les organisations pouvant octroyer des aides financières à Finances & Pédagogie pour l'adaptation matérielle.
- Liste les institutions à contacter pour demander un conseil sur le handicap et les prestataires disponibles (En Indicateur 26)
- Explique ensuite comment les intervenants(es) externes doivent se former aux diverses formes de handicap.

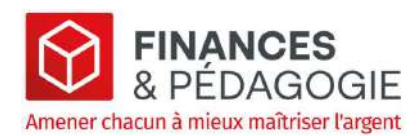

## Déroulé de la procédure

## INFORMATION PRÉALABLE

Lors de la prise de contact ou du retour du questionnaire d'identification des besoins et attentes (Commanditaire/Bénéficiaire) :

- Identifier le handicap si cela est nécessaire au bon déroulement de la formation du bénéficiaire –

- Formation Intra : demander quel est l'équipement déjà disponible et/ou quel équipement prévoir par l'entreprise hôte.

## ORGANISER LA FORMATION

- 1. Lors de la réunion entre l'intervenant, le référent pédagogique, le référent Handicap et/ou le contact dédié chez FINANCES & PÉDAGOGIE, notre équipe vérifie quelles sont les spécificités de la formation vis-à-vis du handicap et vérifie l'aptitude de l'intervenant à assurer la formation.
- 2. Si besoin, nous prenons contact avec l'AGEFIPH pour connaître les moyens spécifiques pouvant être mis en place chez FINANCES & PÉDAGOGIE s'ils ne sont pas préexistants.
- 3. Le référent Handicap valide avec l'intervenant la compatibilité des recommandations du conseiller Handicap de l'Agefiph le cas échéant et vérifie la disponibilité du matériel et le contenu du programme et les méthodes pédagogiques
- 4. Nous adaptons si nécessaire les supports de cours et l'organisation de la salle

## LES MISSIONS DU RÉFÉRENT HANDICAP

Le référent Handicap chez FINANCES & PÉDAGOGIE a plusieurs missions :

- Accompagner les personnes tout au long de leur parcours de formation en faisant des points réguliers avec elles.

 - Assurer la prise en compte du handicap par l'intervenant(e) et vérifier que les compensations sont mises en place

- Assurer une veille sur le Handicap - Construire une politique d'inclusion des personnes handicapées - Informer et sensibiliser la Direction et les collaborateurs travaillant chez FINANCES & PÉDAGOGIE

- Développer un réseau de partenaires

- Communiquer sur les actions mises en œuvre contact référent Handicap : Marie-Véronique Bryon

marie-veronique.bryon@finances-pedagogie.caisse-epargne.fr

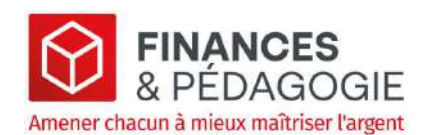

## Procédure détaillée

#### Préambule

- Les formations Finances & Pédagogie ne sont pas adaptées aux déficients intellectuels.
- Un travailleur handicapé est une personne qui a une reconnaissance de la qualité de travailleur handicapé (RQTH)

## Sommaire

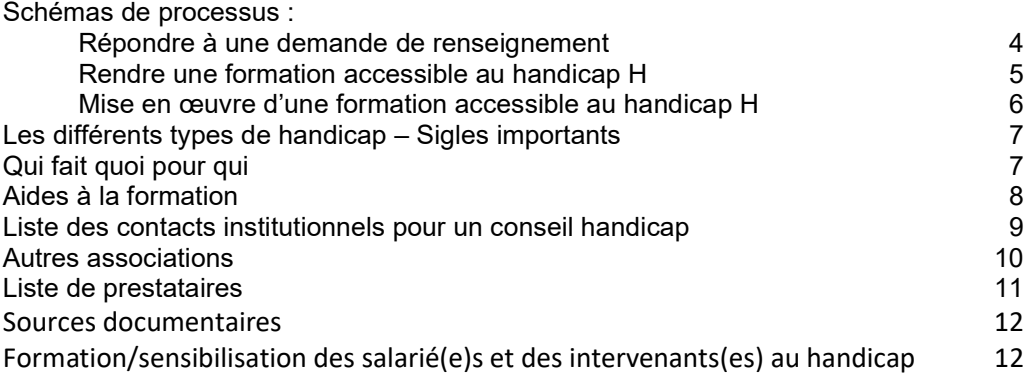

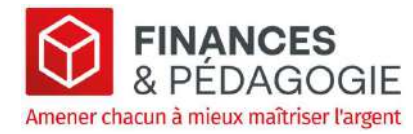

## Répondre à une demande de renseignement

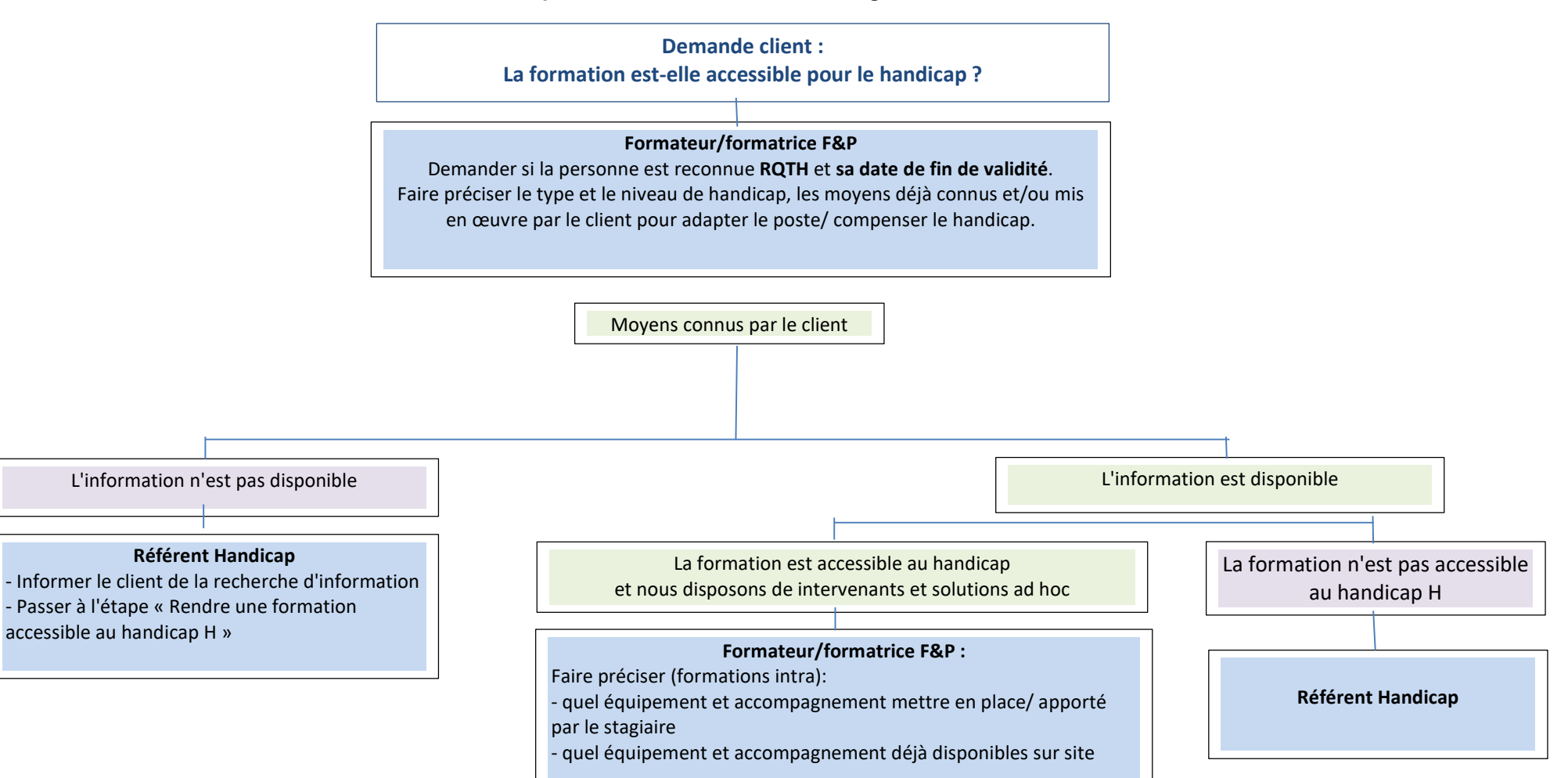

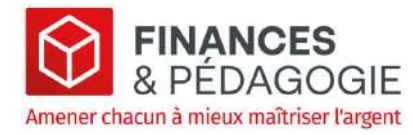

## Rendre une formation accessible au handicap H

Demande d'information pour une formation F avec un handicap H connu (type et niveau de handicap)

:

Demander aux intervenants(es) identifiés pour la formation F :

- Quelles sont les spécificités de la formation vis-à-vis de ce handicap
- Leur aptitude/ volonté d'assurer la formation pour ce handicap

## Formateur/formatrice F&P :

Contacter le référent handicap pour connaître les moyens à mettre en œuvre pour adapter le poste/ compenser le handicap

## Référent handicap :

Contacter un Conseiller handicap pour connaître les moyens à mettre en œuvre pour adapter le poste/ compenser le handicap Valider avec l'intervenant(e) la compatibilité des recommandations du Conseiller handicap avec la formation/ses TP

#### Référent Handicap :

- Donner à l'intervenant(e) le lien pour suivre les module(s) d'e-learning Agefiph spécifique(s) au handicap et ceux pour adapter son programme, ses outils, son rythme de formation

## Logistique : Vérifier la disponibilité Finances & Pédagogie ou externe accès (parking, badges)

- supports de cours adaptés
- installation des salles

Tous les éléments sont disponibles : la formation F est réalisable pour le handicap H dans un avenir proche 1 des 3 éléments n'est pas disponible : la formation F n'est pas réalisable pour le handicap H au moment de la demande

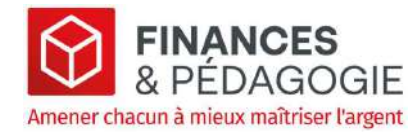

-

Mise en œuvre d'une formation accessible au handicap H

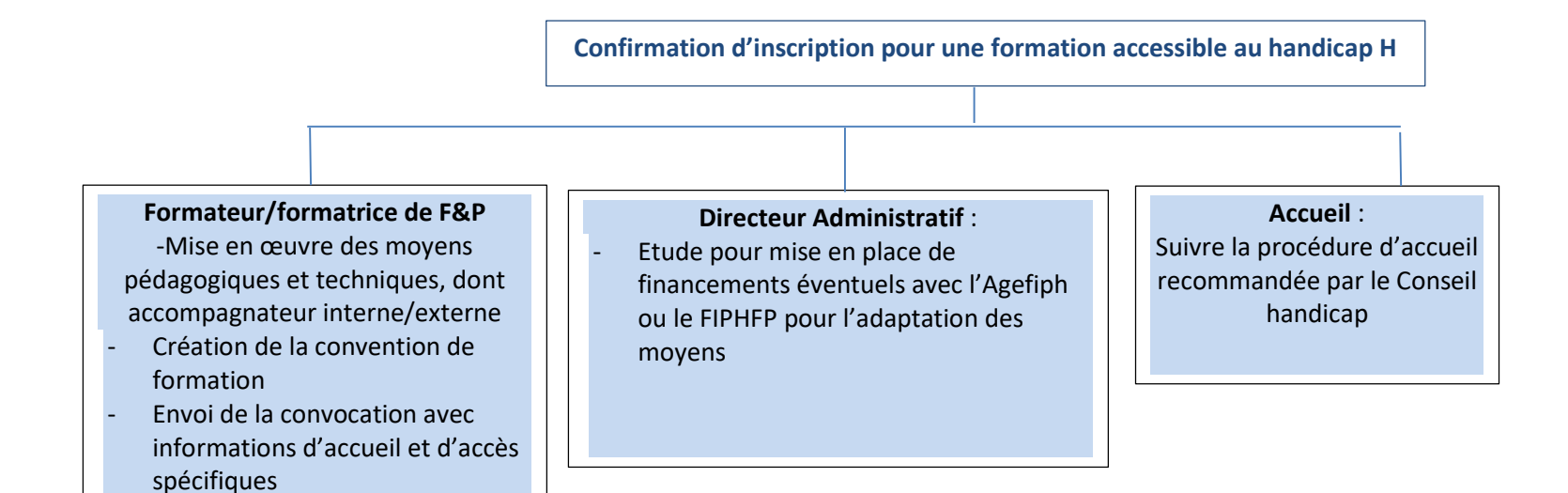

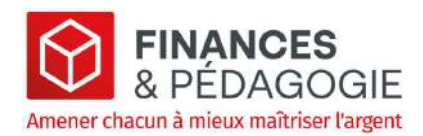

## Les différents types de handicap – Sigles importants

Lire :

« Cartographie des usages du numérique pour les personnes en situation de handicap » Dossier : P:\Organisation interne\Intégration\Handicap Fichier : Ansa\_CartographieNumerqiueHandicap\_VF

RQTH : reconnaissance de la qualité de travailleur handicapé

Un travailleur handicapé est une personne qui a une reconnaissance de la qualité de travailleur handicapé (RQTH). La RQTH est attribuée pour une durée comprise entre 1 et 5 ans.

MDPH : Maison Départementale des Personnes Handicapées L'évaluation de la demande de RQTH et de l'orientation professionnelle est effectuée par l'équipe pluridisciplinaire de la MDPH.

PPC : plan personnalisé de compensation

Sur la base de l'évaluation de la demande de RQTH, des préconisations sont formalisées dans un plan personnalisé de compensation (PPC).

CDAPH : commission des droits et de l'autonomie des personnes handicapées La RQTH est accordée par la commission des droits et de l'autonomie des personnes handicapées (CDAPH), au regard du PPC.

#### Qui fait quoi pour qui

#### Maison Départementale des Personnes Handicapées (MDPH)

Mission d'accueil, d'information, d'accompagnement et de conseil des personnes handicapées et de leur famille ainsi que de sensibilisation de tous les citoyens aux handicaps.

Fonctions concernant PLB :

- Référent pour l'insertion professionnelle
- L'équipe pluridisciplinaire évalue les besoins de compensation de la personne handicapée et son incapacité permanente. Dans les situations les plus complexes, elle peut également proposer la mise en place d'un plan d'accompagnement global.

https://handicap.paris.fr/associations/

## Pôle Emploi, pour les demandeurs d'emploi du privé

C'est le référent handicap de France Travail qui assure les contacts avec les autres acteurs du service public de l'emploi, Cap Emploi et missions locales.

Le financement géré par Pôle Emploi concerne les frais pédagogiques, les frais d'adaptation sont à voir avec l'Agefiph.

Les démarches se font dans l'agence locale de résidence du demandeur d'emploi, pas son conseiller Pôle Emploi.

https://www.pole-emploi.fr/actualites/le-dossier/pratique/emploi-et-handicap.html

#### Les missions locales, pour les jeunes de 16 à 25 ans

Missions : insertion professionnelle et sociale des jeunes de 16 à 25 ans dont l'orientation et l'accompagnement à la formation continue Annuaire des missions locales : https://www.unml.info/les-missions-locales/annuaire/

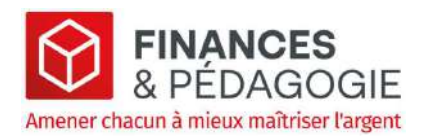

## Cap emploi, pour les salariés du privé

Cap emploi : organisme de placement spécialisé avec une mission de maintien dans l'emploi. Cap emploi accompagne :

- les bénéficiaires de l'obligation d'emploi quel que soit leur statut (demandeurs d'emploi, salariés, agents de la fonction publique, travailleurs indépendants)
- les employeurs privés et publics, quel que soit leur effectif.

L'aide finance les coûts pédagogiques des formations permettant de garder un emploi ou de s'adapter aux nouveaux métiers

https://www.agefiph.fr/aides-handicap/aide-la-formation-des-salaries-handicapes-dans-le-cadre-dun-maintien-de

## Aides à la formation

Les aides ne sont accordées si le RQTH est dans sa période de validité

AGEFIPH pour les stagiaires salariés du secteur privé. Prescription faite par le conseiller Pôle emploi, Cap Emploi ou de la mission locale. La demande de financement peut aussi être adressée par l'entreprise. L'aide est accordée prioritairement pour le financement des actions de formation préalables à la qualification ou pour la compensation du handicap. Elle concerne le coût pédagogique. L'aide est cumulable avec les aides de droit commun.

! L'AGEFIPH ne fait que du financement, sur étude du dossier individuel. Elle ne donne pas d'information sur les moyens à mettre en œuvre pour adapter le poste de travail. Pour cela, elle oriente vers le médecin du travail.

https://www.agefiph.fr/aides-handicap/aide-la-formation-dans-le-cadre-du-parcours-vers-lemploi

FIPHFP pour les stagiaires salariés du secteur public. Domaine : reconversion professionnelle afin de favoriser leur maintien dans l'emploi public. Prescription faite via sa e-plateforme. Le financement porte sur les frais pédagogiques (plafond de 10 000 € par an de date à date, durée maximale de 3 ans), sur une partie de la masse salariale de l'agent et sur les frais afférents à la formation.

L'aide est cumulable avec les aides de droit commun.

http://www.fiphfp.fr/Espace-employeur/Interventions-du-FIPHFP/Assurer-la-perennite-des-competences-etconnaissances-relatives-au-handicap-au-travail/Former-les-personnes-en-situation-de-handicap/Formation-dansle-cadre-d-un-reclassement-ou-d-une-reconversion-professionnelle-pour-raison-de-sante http://www.fiphfp.fr/Espace-employeur/Interventions-du-FIPHFP

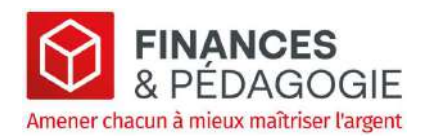

## Liste des contacts institutionnels pour un conseil handicap

#### Référent de parcours

C'est un conseiller au sein d'un Cap emploi, du réseau local Pôle emploi, d'une mission locale... Il faut demander ses coordonnées si le participant nous contacte de lui-même et ne connaît pas les moyens d'adaptation

#### Médecine du travail

#### Maison Départementale des Personnes Handicapées (MDPH)

Référent pour l'insertion professionnelle

L'équipe pluridisciplinaire (évalue les besoins de compensation de la personne handicapée et son incapacité permanente. Dans les situations les plus complexes, elle peut également proposer la mise en place d'un plan d'accompagnement global

MDPH Paris est située au 69 rue de la Victoire – Paris 9èmeTéléphone : 01 53 32 39 39 contact@mdph.paris.fr

https://handicap.paris.fr/

#### Pôle Emploi

Notre contact : le conseiller Pôle Emploi du demandeur d'emploi handicapé, dans son agence locale

#### Cap Emploi

https://www.capemploi-75.com/ 43 Bis Rue d'Hautpoul 75019 Paris 01 44 52 40 60

## **Agefiph**

Délégation régionale Ile-de-France 24/28 Villa Baudran 21/37 rue de Stalingrad - Immeuble Le Baudran - 94110 Arcueil ile-de-france@agefiph.asso.fr Tél. générique : 800 11 10 09 de 9h à 18h

#### Agefiph - Pour des précisions sur les sessions de sensibilisation

Florence MATRA f-matra@agefiph.asso.fr

Evelyne BALMÈS Déléguée Régionale Adjointe - Délégation Régionale Agefiph Île-de-France Tél : 01 70 13 99 12 - Mobile 06 80 64 94 45

#### Associations

#### Aveugles

Denis Boulay, chargé du pôle accessibilité numérique au sein du service informatique de la Fédération des aveugles de France.

Son service assure des formations aux utilisateurs aveugles et malvoyants sur les outils de compensation comme :

les logiciels d'agrandissement de l'écran qui améliorent le confort de lecture en permettant de modifier les couleurs, les contrastes et de zoomer jusqu'à 60 fois la taille de l'écran ;

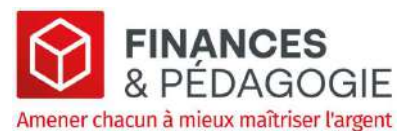

- les lecteurs d'écran qui vocalisent grâce à une synthèse vocale les contenus affichés sur l'écran d'ordinateur ;
- l'afficheur braille qui est relié à un ordinateur et va retranscrire de manière tactile le contenu en points braille ;
- les bloc-notes braille, de manière autonome et en mobilité, vont permettre d'afficher les contenus en braille, la rédaction de notes, la consultation de courriels et la gestion d'un agenda par exemple. Ils peuvent également être couplés à une synthèse vocale.

L'Adapt : association loi 1901, reconnue d'utilité publique.

Elle accompagne la personne handicapée dans son combat ordinaire, celui de sa vie quotidienne pour que nous puissions « Vivre ensemble, égaux et différents ».

L'Adapt Ile-de-France 25, avenue de la Paix - 92320 Chatillon Tél : 01 75 60 60 00 cmpr.chatillon@ladapt.net https://www.ladapt.net/search/site/formation https://www.ladapt.net/actualite-ladapt-partenaire-de-luniversite-du-reseau-des-referents-handicap-a-lyon

## Liste de prestataires / Autres associations

Cimis : vente de matériels et logiciels pour déficience motrice, visuelle, ergonomie, communication https://www.cimis.fr/

## Sourds - Malentendants

L'application Ava, par exemple, sous-titre les communications professionnelles. L'application Roger Voice permet de dialoguer au téléphone grâce à la retranscription écrite des propos de son interlocuteur. L'outil de synthèse vocal permet également de répondre par écrit.

Association Exasso France : Facilitateur de maintien et retour à l'emploi pour professionnels handicapés

https://fr.linkedin.com/in/association-exasso-france-12a34b5a

Handi-CV : annuaire pour trouver du matériel http://www.handi-cv.com/annuaire/categorie/materiel-adapte

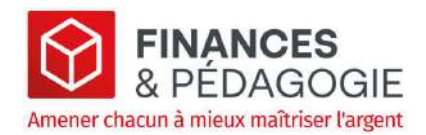

## Formation des salarié(e)s et des intervenants(es) au handicap

## Salarié(e)s en poste

#### Ressources Humaines

- Remettre et faire lire la brochure « Cartographie des usages du numérique pour les personnes en situation de handicap »
- Faire suivre le module d'e-learning « Approche globale du handicap en situation d'insertion, de formation et d'emploi »
- Mettre à disposition le lien pour suivre les module(s) spécifique(s) aux différents types de handicap auxquels il/elle peut être confronté(e) (« Handicap mental ou psychique », « Troubles cognitifs (troubles-dys, du spectre autistique) », « Handicap visuel et auditif », « Handicap moteur et maladies chroniques invalidantes / Maladies chroniques évolutives », « Accessibilité des formations et handicap : de quoi s'agit-il ? », « Accompagner un stagiaire en situation de handicap en formation »)

Supérieur hiérarchique, lors d'une demande d'inscription d'une personne handicapée :

Faire suivre le ou les module(s) spécifique(s) aux différents types de handicap et correspondant à la fonction du salarié dans l'entreprise

(« Handicap mental ou psychique », « Troubles cognitifs (troubles-dys, du spectre autistique) », « Handicap visuel et auditif », « Handicap moteur et maladies chroniques invalidantes / Maladies chroniques évolutives », « Accessibilité des formations et handicap : de quoi s'agit-il ? », « Accompagner un stagiaire en situation de handicap en formation »)

## Nouvel embauché(e)

Ressources Humaines, avec la remise des documents d'embauche :

- Remettre et faire lire la brochure « Cartographie des usages du numérique pour les personnes en situation de handicap »
- Faire suivre le module d'e-learning « Approche globale du handicap en situation d'insertion, de formation et d'emploi »

Supérieur hiérarchique, pendant sa période d'intégration :

- Faire suivre le module « Accessibilité des formations et handicap : de quoi s'agit-il ? »
- Mettre à disposition le lien pour suivre les module(s) spécifique(s) aux différents types de handicap auxquels il/elle peut être confronté(e)

(« Handicap mental ou psychique », « Troubles cognitifs (troubles-dys, du spectre autistique) », « Handicap visuel et auditif », « Handicap moteur et maladies chroniques invalidantes / Maladies chroniques évolutives », « Accompagner un stagiaire en situation de handicap en formation »)

#### Nouveau formateur/nouvelle formatrice - Formateur actif/formatrice active :

Si le formateur/la formatrice accepte de recevoir des publics en situation de handicap :

- Mettre à sa disposition le lien pour suivre les module(s) spécifique(s) aux différents types de handicap qui lui permettront d'adapter son programme, ses outils, son rythme de formation "Accessibilité des formations et handicap : de quoi s'agit-il ?", « Accompagner un stagiaire en situation de handicap en formation »
- Mettre à sa disposition le lien pour suivre les module(s) spécifique(s) aux différents types de handicap auxquels il/elle peut être confronté(e) (« Handicap mental ou psychique », « Troubles cognitifs (troubles-dys, du spectre autistique) », « Handicap visuel et auditif », « Handicap moteur et maladies chroniques invalidantes / Maladies chroniques évolutives »)

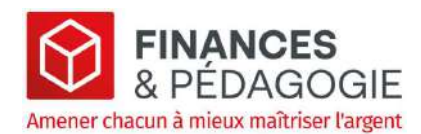

#### Sources documentaires

## **Brochures**

« Cartographie des usages du numérique pour les personnes en situation de handicap » Dossier : P:\Organisation interne\Intégration\Handicap Fichier : Ansa\_CartographieNumerqiueHandicap\_VF

## Formation / Sensibilisation

L'Agefiph organise pour les acteurs franciliens, des sessions de sensibilisation gratuites, en présentiel (Inter et Intra) et/ou en e-learning.

Il s'agit de sensibilisation et non de formation, donc pas de prise en charge financière.

## Modules d'e-learning

Inscription sur : https://agefiph-professionnalisation-idf-programme-1.learnx.fr/

« Approche globale du handicap en situation d'insertion, de formation et d'emploi »

Objectifs :

- Connaître les principales dispositions législatives et réglementaires en matière d'insertion et d'emploi des personnes handicapées (loi handicap, compensation, accessibilité…).
- Comprendre la notion de handicap et identifier les situations de handicap (typologies, caractéristiques, public…).
- Repérer les acteurs généralistes ou spécialisés jouant un rôle dans le parcours vers et dans l'emploi (PRITH, Cap Emploi, Agefiph, MDPH, FIPHFP, acteurs du SPRO…).

Durée estimée totale :

– 1 heure 30, réparties en trois séquences de 30 minutes, elles-mêmes découpées en étapes courtes.

Programme complet :

– Fichier « Programme elearning Agefiph - Approche globale » dans le dossier P:\Organisation interne\Intégration\Handicap

#### « Handicap mental ou psychique »

Objectifs :

- Connaître les déficiences/handicap et avoir des points de repères.
- Comprendre les incidences des troubles en contexte emploi/formation.
- Adapter sa posture pour mieux accompagner.
- Identifier les techniques de compensation.
- Repérer les acteurs ressources mobilisables.

Modalités :

- 1 Module de sensibilisation en ligne : handicap psychique
- 1 Module de sensibilisation en ligne : handicap mental/intellectuel.
- Démarrage sur un quiz. Puis vidéos, témoignages, guides et mémos téléchargeables…. Durée estimée totale :

– Une vingtaine de minutes (selon approfondissement des outils joints). Programme complet :

– Fichier « Programme elearning Agefiph - Handicap mental ou psychique » dans le dossier P:\Organisation interne\Intégration\Handicap

« Troubles cognitifs (troubles-dys, du spectre autistique) »

Objectifs :

– Connaître les déficiences/handicap et avoir des points de repères.

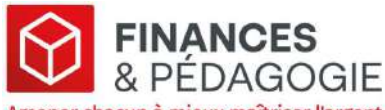

#### Amener chacun à mieux maîtriser l'argent

- Comprendre les incidences des troubles en contexte emploi/formation.
- Adapter sa posture pour mieux accompagner.
- Identifier les techniques de compensation.
- Repérer les acteurs ressources mobilisables.

Modalités :

- 1 Module de sensibilisation en ligne : troubles dys-.
- 1 Module de sensibilisation en ligne : troubles autistiques.
- Démarrage sur un quiz. Puis vidéos, témoignages, guides et mémos téléchargeables….

#### Durée :

– Une vingtaine de minutes (selon approfondissement des outils joints).

Programme complet :

– Fichier « Programme elearning Agefiph – Trouble cognitif » dans le dossier P:\Organisation interne\Intégration\Handicap

#### « Handicap visuel et auditif »

Objectifs :

- Connaître les déficiences/handicap et avoir des points de repères.
- Comprendre les incidences des troubles en contexte emploi/formation.
- Adapter sa posture pour mieux accompagner.
- Identifier les techniques de compensation.
- Repérer les acteurs ressources mobilisables.

Modalités :

- 1 Module de sensibilisation en ligne : handicap visuel
- 1 Module de sensibilisation en ligne : handicap auditif.
- Démarrage sur un quiz. Puis vidéos, témoignages, guides et mémos téléchargeables….

#### Durée :

– Une vingtaine de minutes (selon approfondissement des outils joints).

Programme complet :

– Fichier « Programme elearning Agefiph – Handicap visuel et auditif » dans le dossier P:\Organisation interne\Intégration\Handicap

## « Handicap moteur et maladies chroniques invalidantes / Maladies chroniques évolutives » Objectifs :

- Connaître les déficiences/handicap et avoir des points de repères.
- Comprendre les incidences des troubles en contexte emploi/formation.
- Adapter sa posture pour mieux accompagner.
- Identifier les techniques de compensation.
- Repérer les acteurs ressources mobilisables.

#### Modalités :

- 1 Module de sensibilisation en ligne : handicap invisible
- 1 Module de sensibilisation en ligne : handicap chroniques.
- 1 Module de sensibilisation en ligne: troubles musculo squelettiques.

– Démarrage sur un quiz. Puis vidéos, témoignages, guides et mémos téléchargeables….

Durée :

– Une vingtaine de minutes (selon approfondissement des outils joints).

Programme complet :

– Fichier « Programme elearning Agefiph – Handicap visuel et auditif » dans le dossier P:\Organisation interne\Intégration\Handicap

#### Accessibilité des formations et handicap : de quoi s'agit-il ?

Prérequis :

- La réalisation en amont du module 1 (Connaissances de base) est fortement recommandée pour des questions d'homogénéité des niveaux et de gestion du temps.
- Pour un confort de réception satisfaisant, l'accès aux webconférences privilégie l'utilisation d'un ordinateur avec la dernière version de son système d'exploitation et un débit internet en réception de 10Mb/s au minimum.

Objectifs :

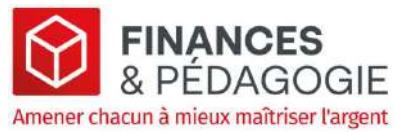

- S'approprier les notions de handicap situationnel et de contraintes issues de la loi de 2005.
- Comprendre la notion de handicap et identifier les situations de handicap (typologies, caractéristiques, public…).
- Interroger sa pratique professionnelle au regard des notions définies et repérer les points de vigilance.
- Identifier un premier niveau de personnes ressources et/ou relais.

#### Modalités :

- Web conférence en 3 phases de 1 heure chacune. Elles sont espacées de 1 semaine environ.<br>– Entre les sessions, les participants s'approprient les supports, et réalisent les exercices
- Entre les sessions, les participants s'approprient les supports, et réalisent les exercices. Programme complet :
	- Fichier « Programme webconférence Agefiph Accessibilité des formations » dans le dossier P:\Organisation interne\Intégration\Handicap

## « Accompagner un stagiaire en situation de handicap en formation »

Prérequis :

- La réalisation en amont du module 1 (Connaissances de base) est fortement recommandée pour des questions d'homogénéité des niveaux et de gestion du temps.
- Pour un confort de réception satisfaisant, l'accès aux webconférences privilégie l'utilisation d'un ordinateur avec la dernière version de son système d'exploitation et un débit internet en réception de 10Mb/s au minimum.

#### Objectifs :

- Maîtriser les notions de handicap situationnel et de contraintes issues de la loi de 2005 et le contexte législatif relatif à l'accessibilité des organismes de formation et « qualité »
- Capacité à identifier les adaptations nécessaires et à les mettre en œuvre (le cas échéant avec l'aide d'un tiers)
- Interroger sa pratique professionnelle au regard des notions définies et repérer les points d'amélioration
- Capacité à outiller son collectif de travail dans une démarche d'amélioration continue. Modalités :
	- Web conférence en 3 phases de 1 heure chacune. Elles sont espacées de 1 semaine environ.
- Entre les sessions, les participants s'approprient les supports, et réalisent les exercices. Programme complet :
	- Fichier « Programme webconférence Agefiph Accompagner un stagiaire » dans le dossier P:\Organisation interne\Intégration\Handicap

## « Connaissance de base »

#### https://www.actionspro-agefiph-idf.fr/

Les objectifs sont les mêmes que le module « Approche globale du handicap en situation d'insertion, de formation et d'emploi » proposé en e-learning

Module en présentiel d'une journée.